## **Приложение №1 к Договору публичной оферты на оказание образование услуг с использованием дистанционных технологий**

## **Учебная программа**

**Курс** «Проектирование домов в программе ArchiCAD»

**Форма обучения:** дистанционная.

## **Вид занятий:** видеоуроки.

## **Содержание Курса**

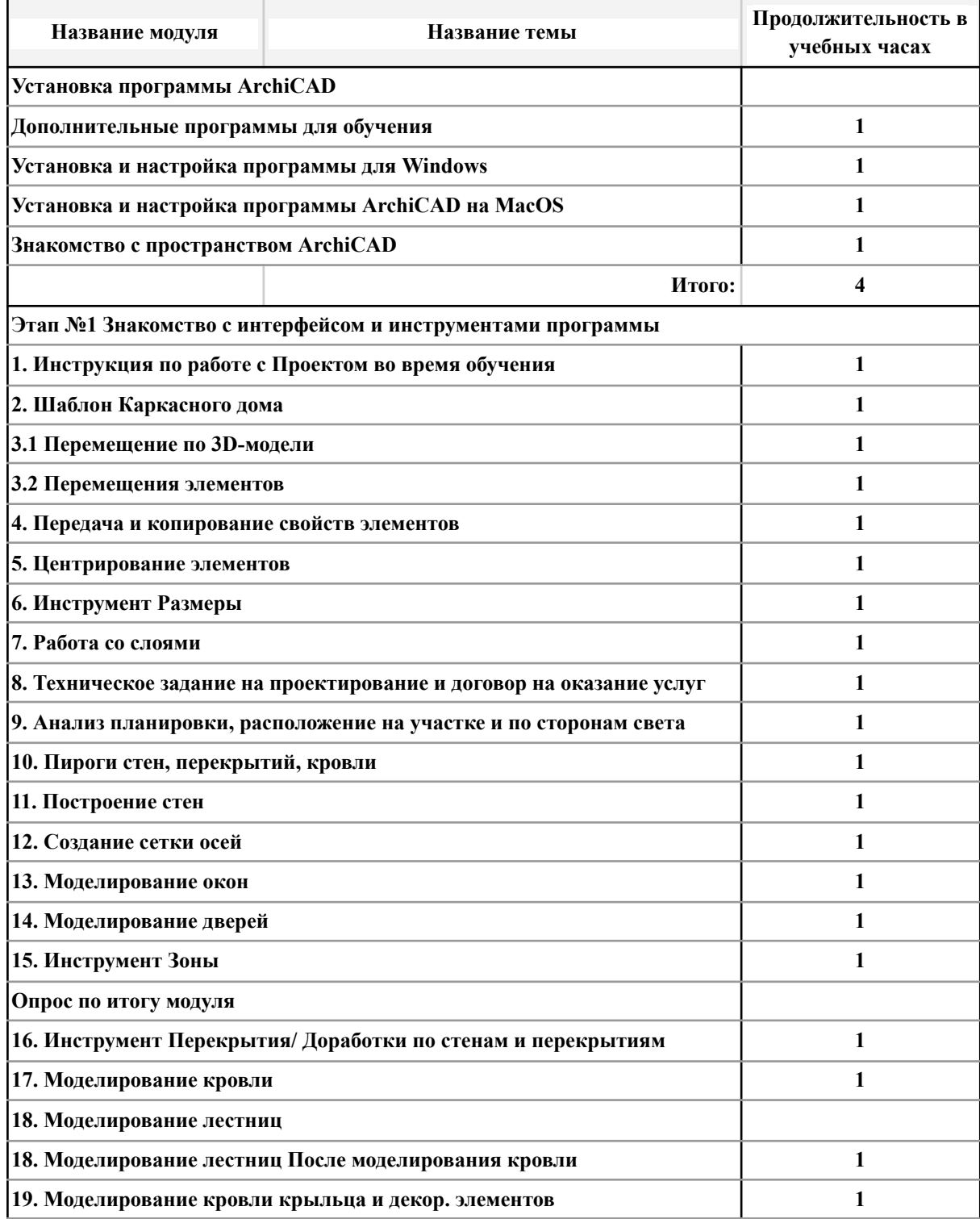

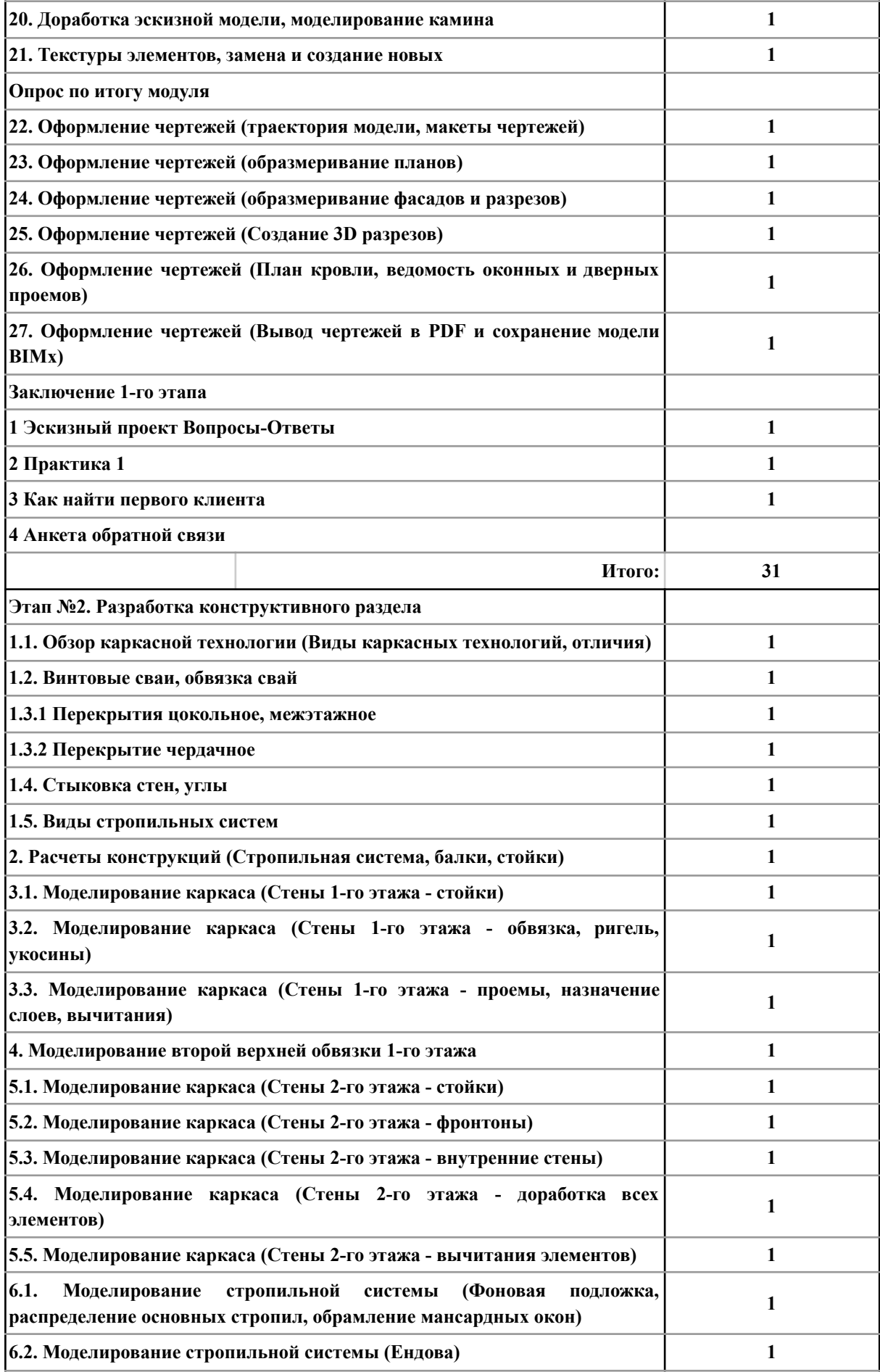

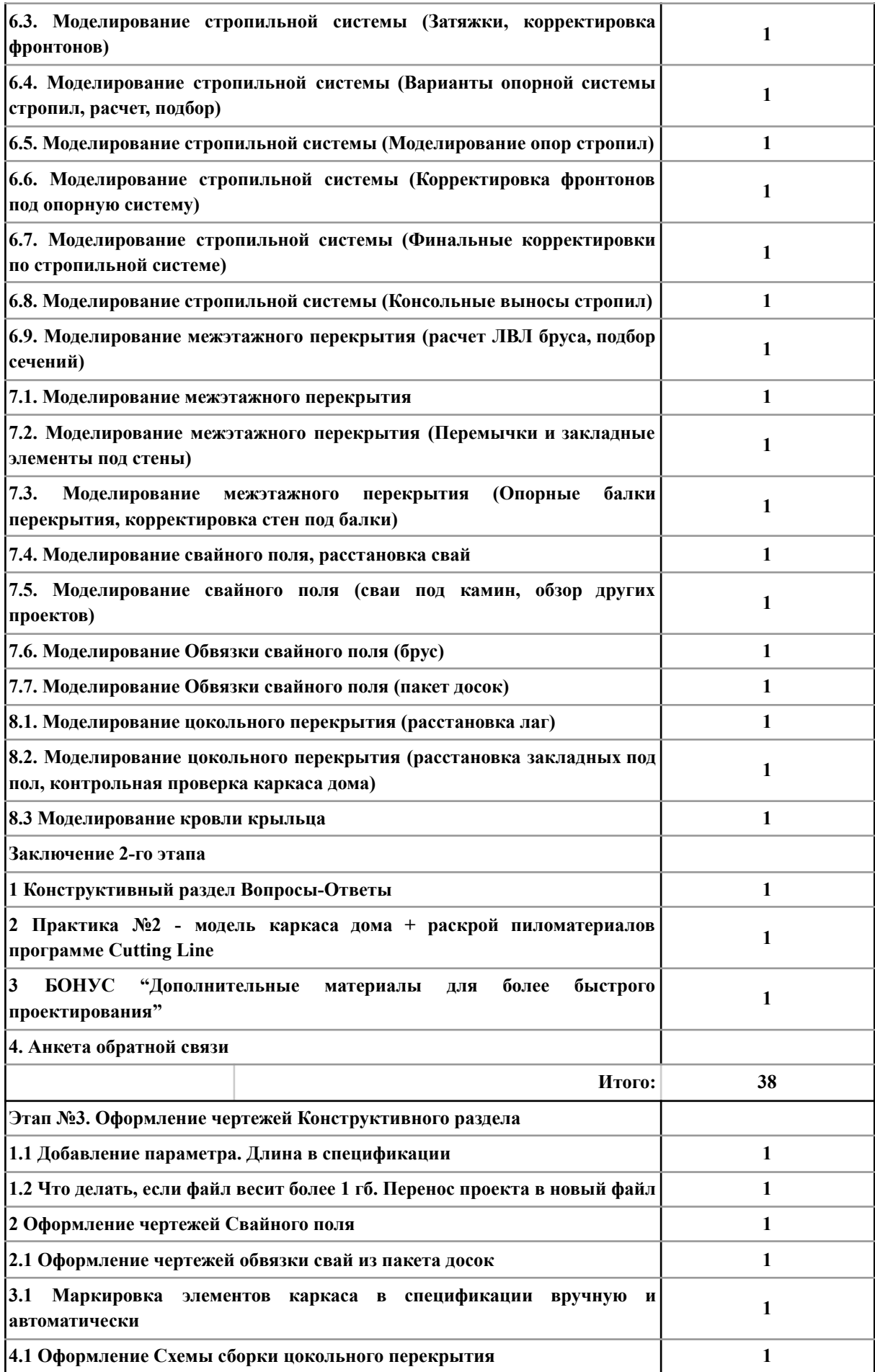

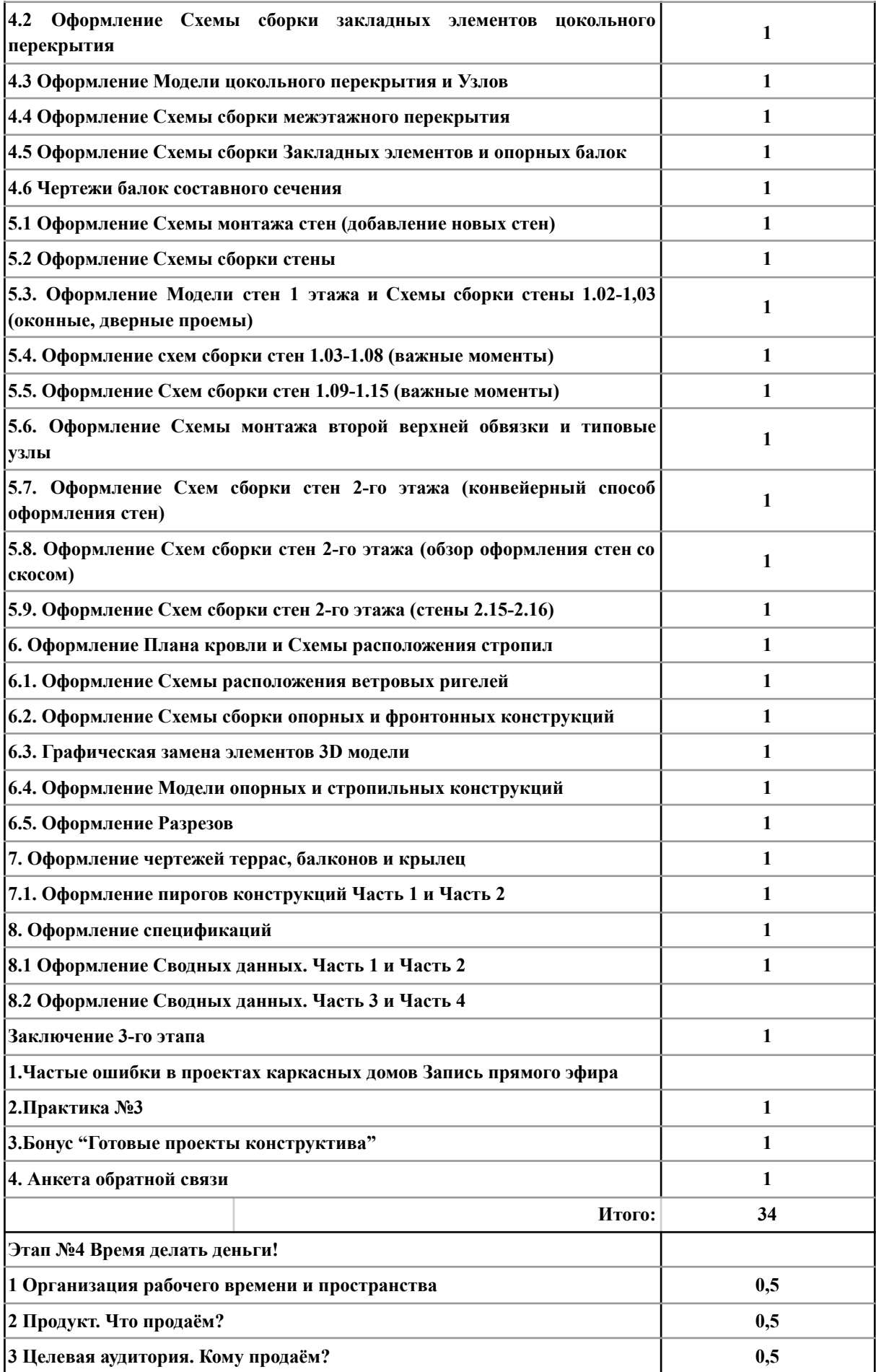

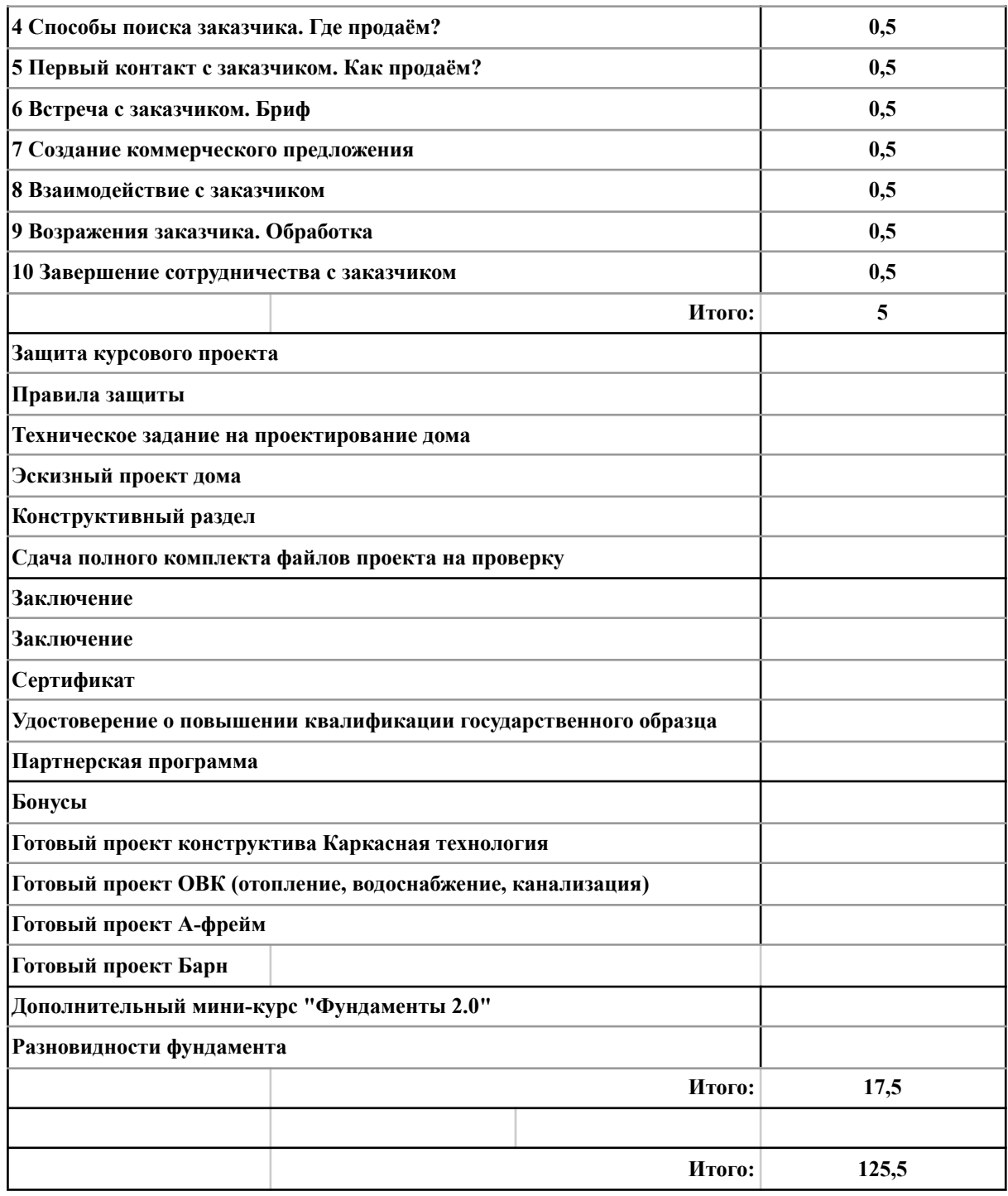

**Сроки доступа**

**1.1. Срок доступа к обучающим материалам (начинается с даты покупки обучающего курса): 12 месяц (-а/-ев).**

**1.2. Срок доступа к обратной связи от куратора (начинается с того момента как Заказчик зашел в первый модуль Учебной программы: 4 месяц (-а/-ев).**

**1.3. Данные доступы могут быть изменены в индивидуальном порядке непосредственно для обучающегося.**

/ Трофимов Г.А. /